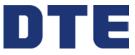

DTE Energy Planning & Design

|          | L  |
|----------|----|
|          |    |
| <u> </u> |    |
|          | ۰. |

Provide the following REQUIRED information to help us understand your installation requirements Work Order or Event ID#

|                              | Business Name                                                               |              |        |             |                 |                 |                |              | Contact Person  |            |                  |                                                   |  |  |  |
|------------------------------|-----------------------------------------------------------------------------|--------------|--------|-------------|-----------------|-----------------|----------------|--------------|-----------------|------------|------------------|---------------------------------------------------|--|--|--|
|                              | Service Address                                                             |              |        |             |                 |                 |                | _            | Care of Address |            |                  |                                                   |  |  |  |
|                              | City State Zip                                                              |              |        |             |                 |                 |                | -            | City            |            | State            | Zip                                               |  |  |  |
|                              | Phone #                                                                     | # Alt        |        |             |                 |                 |                | _            | Phone #         | A          | lt               |                                                   |  |  |  |
| 1                            |                                                                             |              |        |             |                 |                 |                |              |                 |            |                  |                                                   |  |  |  |
|                              | Customer's / R                                                              | epresentat   | tive S | Signature   |                 |                 |                |              |                 |            | Date             |                                                   |  |  |  |
|                              | (Owner, Genera                                                              | al Contracto | or, Et | c.) Print N | lame            | •               |                |              |                 |            |                  |                                                   |  |  |  |
|                              | Electrical Business Name                                                    |              |        |             |                 |                 |                |              | Contact         |            |                  |                                                   |  |  |  |
| R                            | Office Phone Fax                                                            |              |        |             |                 | E-Ma            | E-Mail Address |              |                 |            |                  |                                                   |  |  |  |
| <b>ACTO</b>                  | Cellular Signature                                                          |              |        |             |                 |                 |                |              |                 |            |                  |                                                   |  |  |  |
| TR/                          |                                                                             |              |        |             |                 |                 | -              |              |                 |            |                  |                                                   |  |  |  |
| SON                          | Business Type                                                               |              |        |             | ervice Type     |                 |                |              | 10 Volts        |            | 8 Volts          | 277/480 Volts                                     |  |  |  |
| CAL (                        |                                                                             |              |        |             |                 | erground Single |                |              | ise             | Single Pha | ise              | 3 Phase                                           |  |  |  |
| TRIC                         | Final service type and availability MUST be verified by Service Planner     |              |        |             |                 |                 |                |              |                 |            |                  |                                                   |  |  |  |
| ELECTRICAL CONTRACTOR        | Connected<br>Loads                                                          | Lighting     |        |             | Total<br>Motors | Receptacles     |                | Water Heater | Heat Pump       | Cooking    | Air Conditioning |                                                   |  |  |  |
| OR                           | Single Phase KW                                                             |              | ŚŴ     | ł           | KW HP*          |                 |                | KW           | KW              | Tor        | KW               | Ton                                               |  |  |  |
| IAN                          | Three Phase                                                                 |              |        | KW          |                 | HP*             | KW             |              | KW              | Tor        | KW               | Ton                                               |  |  |  |
| RIC                          | *Horse Power                                                                |              |        |             |                 |                 |                |              |                 |            | 1                | 1                                                 |  |  |  |
| СT                           | 1 <sup>st</sup> Largest Motor & Type                                        |              |        |             |                 | Size LRA        |                | FLA          |                 | Speci      | al Start         | Phase                                             |  |  |  |
| <b>OUT BY ELECTRICIAN OR</b> |                                                                             |              |        | HP*         | Amps            |                 | Amps           |              | Amps            |            |                  | <ul><li>Single Phase</li><li>3 Phase</li></ul>    |  |  |  |
| Ţ                            | 2nd Largest Motor & Type                                                    |              |        |             |                 | Size            | LRA            |              | FLA             | Speci      | al Start         | Phase                                             |  |  |  |
| ED OL                        | HF                                                                          |              |        |             |                 | Amps            | Amps           |              | Amps            |            |                  | <ul> <li>Single Phase</li> <li>3 Phase</li> </ul> |  |  |  |
| Ξ                            | *Horse Power                                                                |              |        |             |                 |                 |                |              |                 |            |                  |                                                   |  |  |  |
| TO BE FILLED                 | Welding Information Typ                                                     |              |        |             |                 | γpe             |                |              | Amps            | In Rush    | Amps Quantity    |                                                   |  |  |  |
| 10                           |                                                                             |              |        |             |                 |                 |                |              |                 |            |                  |                                                   |  |  |  |
| THIS AREA                    | Hours of Operation: Anticipated Future Load Date Future Load is Anticipated |              |        |             |                 |                 |                |              |                 |            |                  | ticipated                                         |  |  |  |
| S A                          |                                                                             |              |        |             |                 |                 |                |              |                 |            |                  |                                                   |  |  |  |
| ΪHΪ                          | Conductor Info                                                              |              |        |             | Size            |                 |                | Conductor Ty |                 | pe         | Number of Sets   | Main Disconnect                                   |  |  |  |
| -                            | Copper                                                                      |              |        |             |                 |                 |                |              |                 |            |                  | Amps                                              |  |  |  |
|                              | Aluminum                                                                    |              |        |             |                 |                 |                |              |                 |            |                  | Amps                                              |  |  |  |
|                              |                                                                             |              |        | Max         | Sizo            | · 750 kcmil     |                |              |                 |            | Max sets: 8      |                                                   |  |  |  |

Each Request MUST Include: a Riser Diagram, a Brief Description of request, and this form must be filled in completely. On New Construction: a Site Drawing, Legal Description, and Proof of ownership must be included with this form. Please include the name and

address to whom the Electric Bill will be sent Failure to do so may cause job delays.

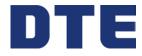

## DTE Energy Planning & Design: 🤤

| Required Provide the follow                                     | wing information                               | Video                | os- C                            | GeoExchage                                                            | Work Order or Event ID# |                     |                 |                     |                              |       |  |  |
|-----------------------------------------------------------------|------------------------------------------------|----------------------|----------------------------------|-----------------------------------------------------------------------|-------------------------|---------------------|-----------------|---------------------|------------------------------|-------|--|--|
| Customer Name                                                   |                                                |                      | С                                | ontr                                                                  | ractor Name             |                     |                 |                     |                              |       |  |  |
| Customer Street                                                 |                                                | С                    | Contractor Street                |                                                                       |                         |                     |                 |                     |                              |       |  |  |
| Customer Town/City                                              |                                                | с                    | Contractor Town/City             |                                                                       |                         |                     |                 |                     |                              |       |  |  |
| Phone Number                                                    | Alt                                            | P                    | Phone Number Alt                 |                                                                       |                         |                     |                 |                     |                              |       |  |  |
| E-Mail Address                                                  |                                                |                      | — Е                              | E-Mail Address                                                        |                         |                     |                 |                     |                              |       |  |  |
| Required                                                        |                                                |                      |                                  | _                                                                     |                         |                     |                 |                     |                              |       |  |  |
| System is going to be insta                                     | 9                                              |                      |                                  | Service Type                                                          | New Existing            |                     | Overhead        |                     |                              |       |  |  |
| Required Type of installation - Check ONE and enter quantities: |                                                |                      |                                  |                                                                       |                         |                     |                 |                     |                              |       |  |  |
| Commercial                                                      | ommercial                                      |                      | Apartment/Attached Condo         |                                                                       |                         |                     | Residential     |                     |                              |       |  |  |
| No. of Units                                                    | No. of Units Ur                                |                      |                                  |                                                                       | Un                      | its per Building    |                 | Square footage      |                              |       |  |  |
|                                                                 | I                                              | No. of Buildings     | b. of Buildings No. of Buildings |                                                                       |                         |                     |                 | No. of Units        |                              |       |  |  |
| Required Geothermal Uni                                         | t Information – enter                          | data:                |                                  | Т                                                                     |                         |                     |                 |                     |                              |       |  |  |
| Operating Voltage                                               | <ul><li>Single Phase</li><li>3 Phase</li></ul> |                      |                                  | Type of System                                                        |                         |                     | Ground Source   |                     |                              |       |  |  |
| Total Full-load amperage                                        | FLA                                            |                      |                                  | Loop System                                                           |                         |                     | Open     Closed |                     |                              |       |  |  |
| Lock Rotor Amps at startup                                      | LRA                                            |                      |                                  | If Open System, please indicate the horse power of the pond/well pump |                         |                     |                 |                     | HP                           |       |  |  |
| Brand name and model numbeing installed                         | mber of system                                 | Supplemental He      |                                  |                                                                       | at                      |                     |                 |                     | KW                           |       |  |  |
| Attach copy of manufacture<br>Ground water unit                 | Required                                       |                      |                                  | Electric Water Heater                                                 |                         |                     | Gallons         |                     | KW                           |       |  |  |
| Required (House service e                                       | equipment and voltag                           | e/current):          |                                  |                                                                       |                         |                     |                 |                     |                              |       |  |  |
| House Service: Size of se                                       | rvice panel                                    |                      | Amp                              |                                                                       | Type of back            | up heating used     |                 |                     |                              |       |  |  |
| Required (Geothermal – A                                        | opproved special rate                          | circuits, list the e | equipme                          | ent a                                                                 | and their current to b  | be installed in the | appr            | oved geothermal loa | d center):                   |       |  |  |
| Geothermal Pa                                                   | nel Size                                       | Amp Brand Na         |                                  |                                                                       | rand Name of Panel      | Name of Panel       |                 |                     | Number of circuits available |       |  |  |
|                                                                 | Furnace                                        |                      | Amp                              | Electric Water Heater                                                 |                         | A                   | mp              | Motors              |                              | Amp   |  |  |
| Elect                                                           | ric Resistance Heat                            |                      | Amp                              | Fans                                                                  |                         | s A                 | mp              | Motors              |                              | Amp   |  |  |
| Well Pump                                                       | (open loop system)                             | Amp                  |                                  |                                                                       | her                     | ,                   | Amp             | Other               |                              | Amp   |  |  |
| Please contact DTE Energ<br>there is adequate voltage a         |                                                |                      | ng and I                         | Des                                                                   | ign personnel befor     | e the installation  | is sta          | arted. DTE Energy r | needs to er                  | nsure |  |  |
| Customer Signature                                              |                                                |                      |                                  |                                                                       |                         |                     |                 | Date:               |                              |       |  |  |
| Contractors Signature                                           |                                                |                      |                                  |                                                                       |                         |                     | Date:           |                     |                              |       |  |  |
|                                                                 |                                                |                      |                                  |                                                                       |                         |                     |                 |                     |                              |       |  |  |